# **Open Mobile 3.2.0 for iOS Release Notes**

#### **V E R S I O N 1 . 0 , A U G U S T 2013**

These release notes contain the latest news and information about iPass Open Mobile 3.2.0 for iOS.

### **New Features**

iPass Open Mobile 3.2.0 for iOS has the following new features:

- **Time-Based Session Limits:** Control connection costs by managing the duration of Wi-Fi sessions.
- **Enhanced User Authorization:** Profile subscription enhancements make it possible to authorize users on a profile and switch users from one profile to another.
- **Terms of Use on First Launch**: The Terms of Use agreement will appear when users first launch Open Mobile on their device.
- **Reduction of False Positives:** Introduced measures, including authentication methods, to reduce connection failures due to non-iPass hotspots appearing to be iPass hotspots in the client (because of shared SSIDs).
- **Screen Optimization:** Users connecting with the iPhone 5 will have full-screen interaction with Open Mobile.
- **Speed Test:** This feature allows users to test the download speed, upload speed, and latency of their connection, indicating whether the connection is suitable for email, Internet, Voice over IP, or video.
- **Signal Strength Notifications**: Users will be informed if their connection is experiencing trouble because of a weak signal, giving them the opportunity to strengthen their signal.
- **In-App Hotspot Finder:** Improved the design and functionality of the Hotspot Finder by integrating it into the client, added more venue information, and enhanced the map.
- **Offline Hotspot Finder:** This feature allows users to find hotspots even if they are not connected to the Internet.
- **Wi-Fi Roaming Alerts:** Built-in alerts will notify users before they connect to a network that may charge them for Wi-Fi.
- **Connection Progress Indicator:** When trying to connect to an iPass hotspot, an indicator will show users how much time they have to wait before a connection is made.
- **Advanced Authentication Validation:** Reduces instances where a non-working venue re-prompts users for credentials on a connection failure.

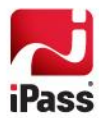

# **System Requirements**

iPass Open Mobile 3.2.0 for iOS requires the following:

- iOS 5.0 or later.
- iOS multitasking support (for example, iPhone 3GS or later, iPod Touch third generation or later, or any  $\mathcal{A}$ iPad).
- **Users need an iPass account in order for the service to function. In addition, the user must be connected to** the Internet (by Wi-Fi or Mobile Broadband) to activate Open Mobile.

#### **Supported Languages**

Open Mobile is available in English, French, German, Spanish, Italian, Korean, Japanese, Thai, Simplified Chinese, and Traditional Chinese.

# **Resolved Issues**

This release of Open Mobile 3.2.0 resolves the following issues:

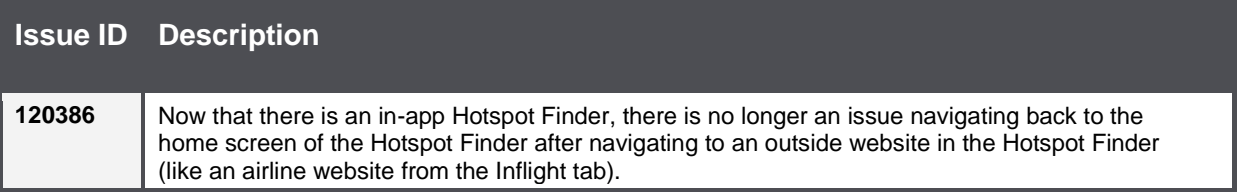

### **Known Limitations**

iPass Open Mobile 3.2.0 for iOS has the following limitations:

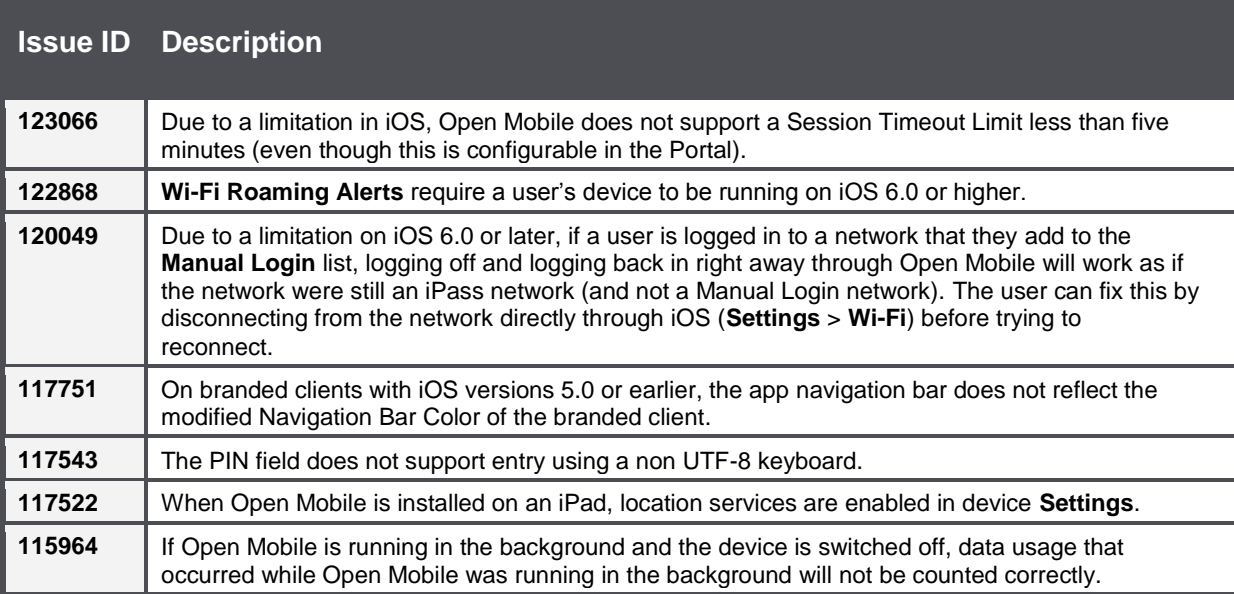

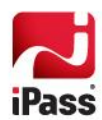

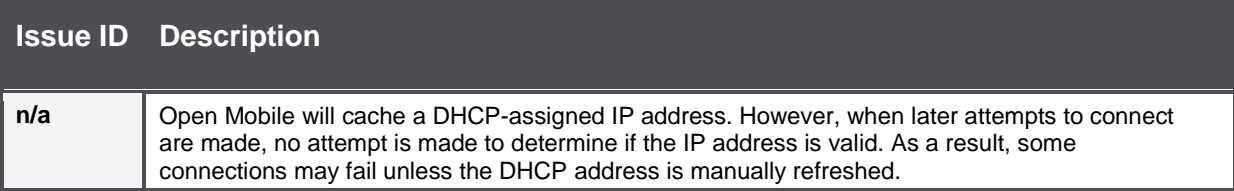

### **Known Issues**

iPass Open Mobile 3.2.0 for iOS has no user-impacting Known Issues.

#### *Copyright 2013, iPass Inc. All rights reserved.*

#### *Trademarks*

*iPass, iPassConnect, ExpressConnect, iPassNet, RoamServer, NetServer, iPass Mobile Office, DeviceID, EPM, iSEEL, iPass Alliance, Open Mobile, and the iPass logo are trademarks of iPass Inc.* 

*All other brand or product names are trademarks or registered trademarks of their respective companies.* 

#### *Warranty*

*No part of this document may be reproduced, disclosed, electronically distributed, or used without the prior consent of the copyright holder. Use of the software and documentation is governed by the terms and conditions of the iPass Corporate Remote Access Agreement, or Channel Partner Reseller Agreement. Information in this document is subject to change without notice. Every effort has been made to use fictional companies and locations in this document. Any actual company names or locations are strictly coincidental and do not constitute endorsement.*

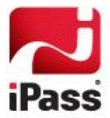